#### ДЕПАРТАМЕНТ КУЛЬТУРЫ ГОРОДА МОСКВЫ

**Государственное бюджетное профессиональное образовательное учреждение (колледж) города Москвы "Московское хореографическое училище при Московском государственном академическом театре танца "Гжель" (ГБПОУ колледж г. Москвы «МХУ при МГАТТ "Гжель")**

#### ОДОБРЕНА

ПЦК общеобразовательных, гуманитарных и социально-экономических дисциплин Государственного бюджетного профессионального образовательного учреждения (колледжа) города Москвы "Московское хореографическое училище при Московском государственном академическом театре танца "Гжель Протокол № 1 от 31 августа 2021 г.

УТВЕРЖДЕНА Приказом Государственного бюджетного профессионального образовательного учреждения (колледжа) города Москвы "Московское хореографическое училище при Московском государственном академическом театре танца "Гжель" от 31 августа 2021 г. № 41

#### **РАБОЧАЯ ПРОГРАММА КУРСА ВНЕУРОЧНОЙ ДЕЯТЕЛЬНОСТИ "ХУДОЖЕСТВЕННАЯ КОМПЬЮТЕРНАЯ ГРАФИКА"**

**Направление:** общеинтеллектуальное **Форма организации:** кружок **Возраст обучающихся:** 12-15 лет **Срок реализации:** 2 года **Разработчик программы**: Шарипова Е.В., преподаватель изобразительного искусства ГБПОУ колледжа г. Москвы "МХУ при МГАТТ "Гжель"

> **Москва 2021**

#### **1.ПОЯСНИТЕЛЬНАЯ ЗАПИСКА**

Художественное образование детей средствами компьютерной техники предполагает развитие в двух направлениях: техническом и эстетическом. А именно: овладение простейшими умениями и навыками в изобразительном искусстве и в работе с ПК, самостоятельное составление композиции в графическом редакторе Paint, развитие и формирование творческих способностей и технического мышления.

Занятия творческой общеинтеллектуальное деятельностью на ПК оказывают сильное воздействие на эмоционально-волевую сферу обучающихся. Процесс овладения определёнными навыками исполнения способствует развитию познавательных процессов учащихся, в частности, внимания, мышления, воображения.

*Направление* развитие личности, в рамках которого разработана данная программа - общеинтеллектуальное.

 *Актуальность* данной программы заключается в следующем: предлагаемый тематический принцип планирования учебного материала отвечает задачам нравственного, трудового и эстетического воспитания детей, учитывает интересы детей и их возрастные особенности.

 Данный курс способствует поэтапному овладению навыками работы с ПК через изобразительную и оформительскую деятельность. В процессе обучения учащиеся постигают компьютерную грамотность и основы изобразительного искусства, что позволяет раскрыть их творческий потенциал, а также выявить художественные и технические способности.

 Поэтому программа курса внеурочной деятельности «Художественная компьютерная графика» является актуальной и необходимой основой в целостном развитии обучающегося.

Занятия способствуют развитию таких психических процессов, как: внимание, память, мышление (логическое и образное), а также развитию творческих способностей.

В основу концепции программы положена идея о том, что углубленное изучение обучающимися навыков и умений работы в графическом редакторе Paint, текстовом редакторе Word, программе Power Point на ПК не только способствует техническому образованию учащегося, но, в совокупности с художественным образованием, позволяет шире познать возможности компьютерной техники и воспитать современную личность, обладающую высоким интеллектом, художественным вкусом и креативным мышлением.

Данный курс базируется на представлениях об искусстве и информатике, полученных учащимися в рамках основной образовательной программы по дисциплинам: «Изобразительное искусство» и «Информатика».

#### **Цель программы:**

Заключается в развитии творческих способностей учащихся средствами компьютерной техники. Учащиеся должны иметь представление о средствах и возможностях ПК, а также об изобразительном искусстве, о его роли в жизни человека, о взаимосвязи изобразительного и других видов искусств.

#### **Задачи программы:**

1) Освоение знаний об элементах ПК;

Овладение приемами работы в графическом редакторе Paint, текстовом редакторе Word, программе Power Point;

Освоение первичных знаний об изобразительном и декоративном видах искусств;

Овладение элементарными умениями, навыками, способностями художественной деятельности;

Ознакомление обучающихся с законами колористики и цветоведения;

Познание основы рисунка: конструктивной формы, приемов графики в изображении, композиционных решений для изображения;

 Раскрытие роли компьютера как средства познания, действенного инструмента для решения различных творческих задач.

Развитие художественно-образного видения мира (в том числе: чувственноэмоциональных проявлений, внимания, памяти, фантазии, воображения);

 Развитие коммуникативных умений и навыков, обеспечивающих совместную деятельность в группе, сотрудничество, общение;

Развитие терпения, воли, трудолюбия, упорства в достижении цели.

 Развитие логического и образного мышления, внимания, творческой активности.

 Формирование уважительного отношения к культуре своего народа и других стран;

 Формирование у обучающихся организационно-управленческих умений и навыков (планировать свою деятельность и добиваться результата);

Формирование учебно-информационных умений и навыков;

Воспитание аккуратности;

 Формирование потребности в творческом росте, саморазвитии, самоутверждении.

Программа курса внеурочной деятельности «Художественная компьютерная графика» предназначена для учащихся 3(7) и 4(8) классов хореографического училища в возрасте 12-15 лет. Срок реализации – 2 года (по 1 часу в неделю), всего 70 часов.

Продолжительность учебного часа: 45 минут.

По форме организации образовательного процесса занятия: групповые.

### **2.ПЛАНИРУЕМЫЕ РЕЗУЛЬТАТЫ ОСВОЕНИЯ КУРСА**

#### *Задачи первого года обучения:*

#### **Учащийся должен знать:**

Технику безопасности при работе в компьютерном классе, правила пожарной безопасности.

Основы цветоведения. Цветовой круг. Основные составные цвета. Тёплые и холодные цвета. Колорит.

Правила построения композиции и перспективы.

Основные приемы работы в редакторах Microsoft Office: Paint, Word, Power Point.

#### **Учащийся должен уметь:**

Соблюдать технику безопасности при работе в компьютерном классе, правила пожарной безопасности.

Использовать при создании композиции правила и средства: равновесие, целостность, статика, динамика, открытая и закрытая композиция, симметрия и асимметрия, сюжетно-смысловой центр.

Владеть основами композиционного мышления.

Анализировать построение пространственной композиции.

 Свободно владеть инструментами, палитрой цветов и приемами рисования в редакторе Paint для осуществления художественного замысла.

Свободно владеть приемами работы в Word для оформления текстового документа: изменение шрифта и корректировка текста, расположение страницы, добавление рисунков, использование объектов Word Art.

Свободно владеть приемами работы в Power Point: добавление, редактирование и анимация текста и картинок, дизайн и настройка показа презентации.

- Уметь исправлять типичные ошибки, случающиеся при выполнении работы. *По окончании срока реализации программы обучающиеся получат следующие Знания:*
- О возможностях компьютерной техники в художественном образовании;
- В области композиции, формообразования, цветоведения;
- О способах работы в редакторах Microsoft Office: Paint, Word, Power Point;
- О проектной деятельности.

*Умения:*

- Работать на ПК в редакторах Microsoft Office: Paint, Word, Power Point;
- Последовательно вести работу (замысел эскиз работа);
- Уметь максимально верно передавать пропорции и характер изображаемого предмета;
- Умение использовать отдельные элементы для создания гармоничной композиции;
- Будут уметь использовать цвет, форму, фактуру или текстуру, пространство;
- На доступном уровне владеть основными приёмами композиции, колоритом, решением пространства на плоскости.

*Личностные результаты* освоения содержания курса:

• формирование патриотизма, чувства гордости за свою Родину, прошлое и настоящее многонационального народа России-создателя уникальных художественных творений, знание культуры своего народа, своих родных мест, бережное отношение к рукотворным памятникам старины, к поликультурному художественному наследию России, к художественным традициям;

• формирование ответственного отношения к учению, готовности к самообразованию и саморазвитию на основе мотивации к учению и познавательной деятельности, открытие личностно значимого смысла содержания обучения, в том числе художественно-практической деятельности, включённости в решение вариативных заданий, учитывающих интересы и возможности учащихся (выбор любимых мотивов и образов, а также художественных материалов, наиболее подходящих для решения творческих задач);

• формирование целостной художественной картины мира, целостного мировоззрения средствами декоративно-прикладного искусства через освоение произведений уникального народного прикладного искусства, современных художественных промыслов, классического и современного декоративноприкладного искусства;

 приобретение опыта использования ИКТ-инструментов и информационных источников в своей деятельности; освоение типичных ситуаций управления персональными средствами ИКТ.

*Метапредметные результаты* освоения содержания курса:

• умение самостоятельно определять цели своего обучения, ставить и формулировать для себя новые задачи в учебе и познавательной деятельности, развивать мотивы и интересы своей познавательной деятельности;

• умение самостоятельно планировать пути достижения целей, в том числе альтернативный, осознанно выбирать наиболее эффективные способы решения учебных и познавательных задач;

• умение соотносить свои действия с планируемыми результатами, осуществлять контроль своей деятельности в процессе достижения результата, определять способы действия в рамках предложенных условий и требований, корректировать свои действия в соответствии с изменяющейся ситуацией;

• умение оценивать правильность выполнения учебной задачи, собственные возможности ее решения;

• владения основами самоконтроля, самооценки, принятие решений и осуществления осознанного выбора в учебной и познавательно деятельности;

• умение организовать учебное сотрудничество и совместную деятельность с учителем и сверстниками; работать индивидуально и в группе: находить общее решение и разрешать конфликты на основе согласования позиций и учета интересов; формулировать, аргументировать и отстаивать свои интересы;

 получение опыта использования методов и средств информатики для моделирования.

*Предметные результаты* освоения содержания курса:

• формирование основ художественной культуры обучающихся как части их общей духовной культуры, как особого способа познания жизни и средства организации общения; развитие эстетического эмоционально-ценностного видения окружающего мира; развитие наблюдательности, способности к сопереживанию. Зрительной памяти, ассоциативного мышления, художественного вкуса и творческого воображения;

• развитие визуально-пространственного мышления как формы эмоциональноценностного освоение мира, самовыражения и ориентации в художественном и нравственном пространстве культуры;

• освоение художественной культуры во всем многообразии ее видов, жанров и стилей как материального выражения духовных ценностей, воплощенных в пространственных формах;

• воспитание уважения к истории своего Отечества, выраженной в ее архитектуре, в изобразительном искусстве, национальных образах предметноматериальной и пространственной среды, в понимании красоты человека;

• развитие потребности в общении с произведениями изобразительного искусства, освоение практических умений и навыков восприятия, интерпретации и оценки произведения искусств; формирование активного отношения к традициям художественной культуры как смысловой, эстетической и личностно-значимой ценности;

 формирование представления о компьютере как универсальном устройстве обработки информации; развитие основных навыков и умений использования компьютерных устройств;

 формирование навыков и умений безопасного и целесообразного поведения при работе с компьютерными программами и в Интернете, умения соблюдать нормы информационной этики и права.

#### **Формы подведения итогов**

Участие в просмотрах, выставках, конкурсах художественно и технического творчества. Необходимо следить за тем, чтобы показ и обсуждение результатов были неотъемлемым элементом каждого занятия, поскольку именно это определяет итоговый интерес учащегося к изучаемому курсу является залогом формирования творческой активности. В идеале результатом систематической и планомерной работы в данном направлении должно стать формирование индивидуальной системы самовоспитания обучающегося, работы по формированию своей личности.

# **3.ТЕМАТИЧЕСКОЕ ПЛАНИРОВАНИЕ**

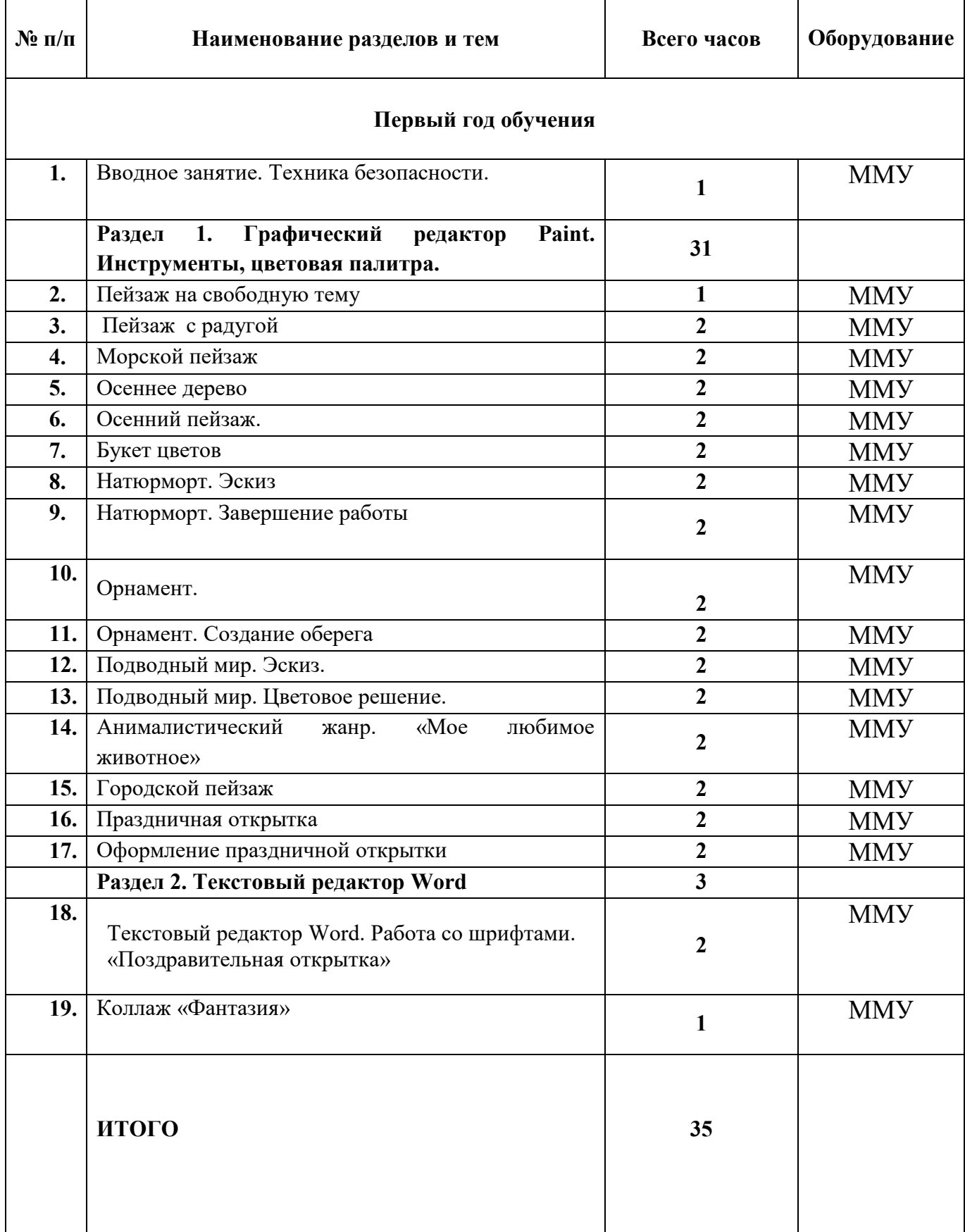

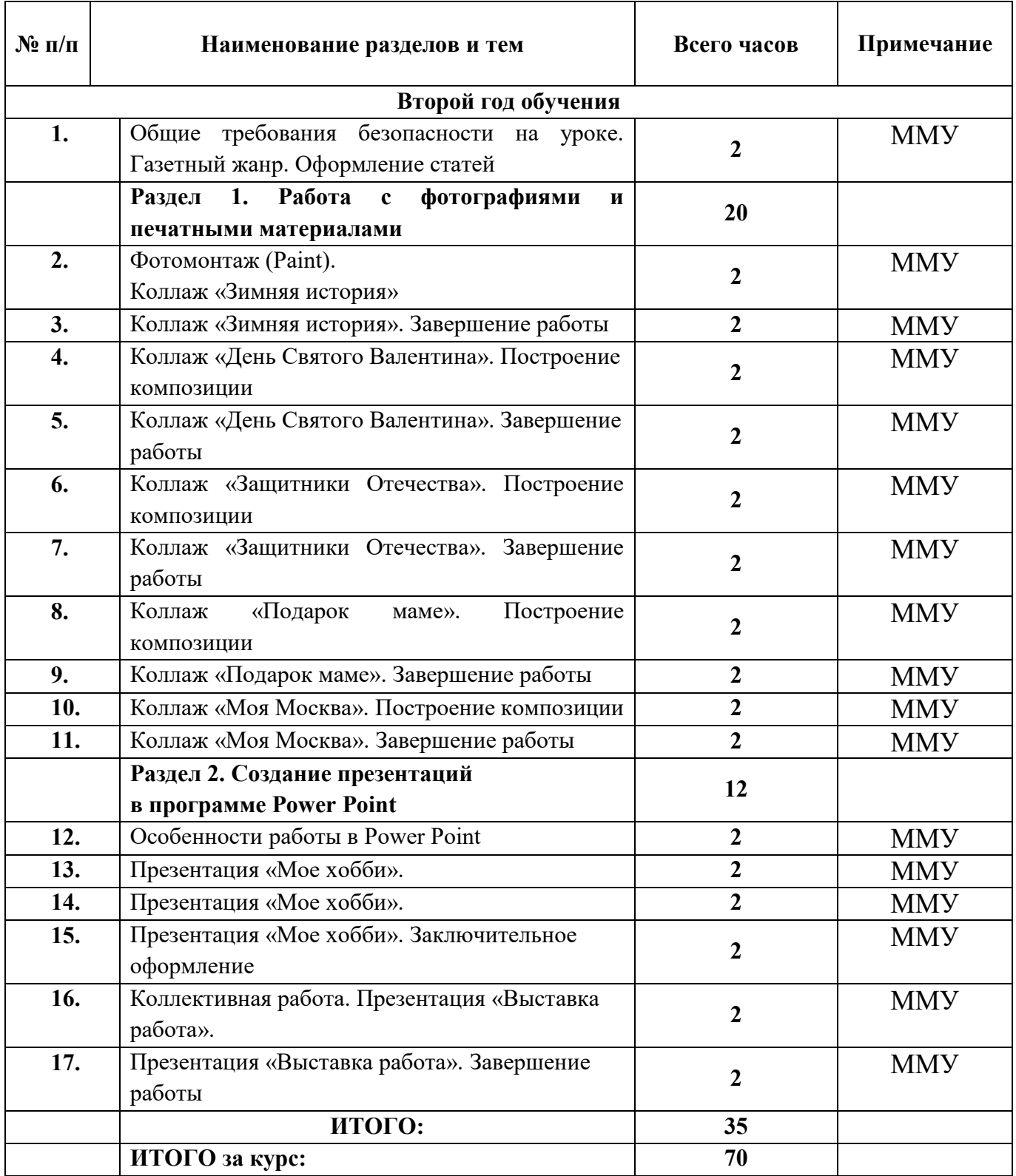

ММУ – мультимедийное обеспечение

## **4. СОДЕРЖАНИЕ КУРСА ВНЕУРОЧНОЙ ДЕЯТЕЛЬНОСТИ «ХУДОЖЕСТВЕННАЯ КОМПЬЮТЕРНАЯ ГРАФИКА»**

## **Первый год обучения**

## **1. Вводное занятие. Техника безопасности.**

*Теория:*

- Знакомство с техникой безопасности;
- Знакомство с устройствами ПК; *Практика:*
- **Изучение панели инструментов редактора Paint. Раздел 1.Графический редактор Paint. Инструменты, цветовая палитра.**
- **2. Пейзаж на свободную тему.**

*Теория:*

- Знакомство с хкдожниками-пейзажистами;
- Знакомство с устройствами ПК;
- **Изучение панели инструментов редактора Paint.** *Практика:*
- Составление композиции пейзажа в редакторе Paint.
- **3. Пейзаж с радугой.**

*Теория:*

- Цветоведение; цветовой спектр;
- **Изучение панели инструментов редактора Paint;**
- Основная и дополнительная палитра Paint.

### *Практика:*

- Составление композиции пейзажа в редакторе Paint;
- Использование основной и дополнительной палитры.

# **4. Морской пейзаж.**

*Теория:*

- Цветоведение; холодные и теплые цвета.
- Основная и дополнительная палитра Paint.

## *Практика:*

- Составление композиции пейзажа в редакторе Paint;
- Использование основной и дополнительной палитры;
- Использование эффекта «набрызга» с инструментом «баллончик». **5.Осеннее дерево.**

*Теория:*

- Цветоведение; холодные и теплые цвета.
- Основная и дополнительная палитра Paint.

# *Практика:*

• Составление композиции пейзажа в редакторе Paint:

- Использование основной и дополнительной палитры;
- Использование эффекта «набрызга» с инструментом «баллончик **6.Осенний пейзаж.**

*Теория:*

- Построение перспективы в пейзаже.
- Основная и дополнительная палитра Paint. *Практика:*
- Составление композиции пейзажа в редакторе Paint;
- Использование основной и дополнительной палитры;
- Использование инструментов «уменьшение» для создания перспективы.

### **7.Букет цветов.**

*Теория:*

- Использование геометрических фигур в Paint;
- Графические инструменты Paint:
- Основная и дополнительная палитра Paint;
- Операции «Копирование», «Отражение». *Практика:*
- Прорисовка цветов с помощью графических инструментов Paint:
- Составление композиции букета в редакторе Paint;
- Использование операций «Копирование» и «Отражение» для «размножения» цветов.

## **8. Натюрморт. Цветовая палитра Paint. Эскиз.**

### *Теория:*

- **•** Графические инструменты Paint:
- Основная и дополнительная палитра Paint;
- Использование стандартных геометрических фигур для создания элементов натюрморта.

*Практика:*

- Прорисовка элементов натюрморта с помощью графических инструментов и стандартных геометрических фигур Paint:
- Составление композиции в редакторе Paint.

### **9.Натюрморт. Завершение работы.**

*Теория:*

- Основная и дополнительная палитра Paint;
- Использование инструментов Paint для создания объема;
- Цветовое решение композиции.

*Практика:*

- **Цветовое решение композиции с помощью инструментов Paint:**
- Использование инструментов Paint для создания объема.

### **10.Орнамент.**

*Теория:*

- История возникновения орнамента. Виды орнамента;
- Зарисовка орнамента;
- Создание целостной композиции;
- Основная и дополнительная палитра Paint.

#### *Практика:*

- Использование инструментов Paint для прорисовки орнамента;
- Использование операции «Копирование» для повторяющихся элементов.

### **11.Орнамент. Создание оберега.**

*Теория:*

- История происхождения оберегов;
- Зарисовка оберега с орнаментом;
- Создание целостной композиции;
- Основная и дополнительная палитра Paint.

### *Практика:*

- Использование инструментов Paint для прорисовки орнамента на обереге;
- Использование операции «Копирование» для повторяющихся элементов.

### **12.Подводный мир. Эскиз.**

*Теория:*

- Создание «двухслойного» рисунка;
- Прорисовка жителей подводного мира;
- Создание целостной композиции;
- Основная и дополнительная палитра Paint.

### *Практика:*

- Использование инструментов Paint для прорисовки элементов;
- Использование операции «Копирование» для повторяющихся элементов.

## **13.Подводный мир. Цветовое решение.**

*Теория:*

- Создание фона подводного мира в отдельном файле;
- Совмещение переднего и заднего плана;
- Основная и дополнительная палитра Paint.

### *Практика:*

- Использование дополнительной палитры для создания плавного перехода морских оттенков;
- Совмещение переднего и заднего плана.
- Заключительное оформление работы.

### **14.Анималистический жанр. «Мое любимое животное».**

*Теория:*

- Особенности анималистического жанра;
- Пропорции животных;
- Основная и дополнительная палитра Paint. *Практика:*
- Рисунок животного с использованием инструментов и дополнительной палитры Paint.

# **15.Городской пейзаж «Зимний вечер».**

*Теория:*

- Зарисовки города, панорама;
- Перспектива, цвет, контрастность;
- Основная и дополнительная палитра Paint.

*Практика:*

 Зарисовка вечернего города с соблюдением правил линейной и воздушной перспективы.

# **16.Праздничная открытка.**

*Теория:*

- Создание целостной композиции;
- Основная и дополнительная палитра Paint.

*Практика:*

- Использование инструментов Paint для прорисовки рисунка открытки;
- Распечатка открытки.

# **17.Оформление праздничной открытки.**

*Практика:*

 Заключительное оформление открытки с использование цветной бумаги и декоративных элементов**.** 

# **Раздел 2.Текстовый редактор Word.**

# **1. Текстовый редактор Word. Работа со шрифтами. «Рождественская открытка».**

*Теория:*

- **Изучение панели инструментов редактора Word;**
- Работа со страницей Word;
- Добавление картинки. Работа со шрифтами. *Практика:*
- Составление композиции открытки в редакторе Word;
- Правильное расположение страницы; рисунка; текста.
- **2. Коллаж «Фантазия».**

Творческая работа по желанию учащегося. Работа на развитие творческих способностей.

### **Второй год обучения**

#### **1. Газетный жанр. Оформление статей.**

### *Теория:*

- Техника безопасности на уроке;
- Знакомство с газетным жанром (написание статьи);
- **Изучение панели инструментов редактора Word;**
- Работа со страницей Word;
- **Работа с колонками, шрифтами Word.** *Практика:*
- Написание статьи (собственное сочинение в прозе; тематический очерк; эссе; интервью);
- Оформление заголовка; редактирование текста;
- Расположение текста в контексте общего газетного листка.

### **Раздел 2. Работа с фотографиями и печатными материалами.**

### **1. Фотомонтаж (Paint). Коллаж «Зимняя история».**

- *Теория:*
- Знакомство с особенностями фотомонтажа;
- Фотомонтаж средствами инструментов Paint. *Практика:*
- Подбор иллюстративного материала;
- Обработка и графическая дорисовка фотографий.
- **2. Коллаж «Зимняя история». Завершение работы.**

*Практика:*

- Обработка и графическая дорисовка фотографий;
- Наложение фона, текста и дополнительных рисунков;
- Создание целостной композиции коллажа.

## **3. Коллаж «День Святого Валентина». Построение композиции.**

### *Теория:*

- Знакомство с различными видами коллажа;
- Фотомонтаж средствами инструментов Paint. *Практика:*
- Подбор иллюстративного материала;
- Обработка и графическая дорисовка фотографий.
- **4. Коллаж «День Святого Валентина». Завершение работы**. *Практика:*
- Распечатка фрагментов коллажа;
- Создание целостной композиции коллажа с использованием печатных материалов (газет, журналов).
- **5. Коллаж «Защитники Отечества». Построение композиции.** *Теория:*
- Знакомство с различными видами коллажа;
- **Фотомонтаж средствами инструментов Paint.** *Практика:*
- Подбор иллюстративного материала;
- Обработка и графическая дорисовка фотографий.

### **6. Коллаж «Защитники Отечества». Завершение работы.**

*Практика:*

- Распечатка фрагментов коллажа;
- Создание целостной композиции коллажа с использованием печатных материалов (газет, журналов).

### **7. Коллаж «Подарок маме». Построение композиции.**

*Теория:*

- Знакомство с различными видами коллажа;
- **Фотомонтаж средствами инструментов Paint.** *Практика:*
- Подбор иллюстративного материала;
- Обработка и графическая дорисовка фотографий.

### **8. Коллаж «Подарок маме». Завершение работы.**

*Практика:*

- Распечатка фрагментов коллажа;
- Создание целостной композиции коллажа с использованием печатных материалов (газет, журналов);
- Декорирование коллажа (бисер, тесьма, пуговицы и т.д. )
- **9. Коллаж «Моя Москва». Построение композиции.** *Теория:*
- Панель инструментов Paint. Городской пейзаж;
- Подбор фотоматериала о Москве; *Практика:*
- **Зарисовки Москвы средствами инструментов Paint;**
- Подбор иллюстративного материала;
- Обработка и графическая дорисовка фотографий.

### **10. Коллаж «Моя Москва». Завершение работы.**

*Практика:*

- Распечатка фрагментов коллажа;
- Создание целостной композиции коллажа с использованием печатных

материалов (газет, журналов);

Декорирование коллажа (бисер, тесьма, пуговицы и т.д.)

**Раздел 2. Создание презентаций в программе Power Point.** 

**1. Особенности работы в программе Power Point.** 

*Теория:*

- Правила работы в Power Point;
- Особенности оформления презентаций в Power Point. *Практика:*
- Меню Power Point;
- Колористическая подборка слайдов.

## **2. Презентация «Мое хобби».**

*Теория:*

- $\blacksquare$  Правила работы в Power Point;
- Особенности оформления презентаций в Power Point;
- Создание переходов и анимаций слайдов. *Практика:*
- Сбор иллюстративного материала;
- Колористическая подборка слайдов;
- Настройка переходов слайдов;
- Настройка анимации рисунков; текстовых фрагментов.
- Завершение настройки переходов слайдов;
- Завершение настройки анимации рисунков; текстовых фрагментов;
- Демонстрация и представление своей презентации.

# **3. Коллективная работа. Презентация «Выставка работа».**

*Теория:*

- Особенности работы в Power Point;
- Колористическая подборка слайдов. *Практика:*
- Сбор иллюстративного материала;
- Подготовка дизайна презентации.
- Настройка переходов слайдов;
- Настройка анимации рисунков; текстовых фрагментов.

### **5. ОРГАНИЗАЦИОННО-ПЕДАГОГИЧЕСКИЕ УСЛОВИЯ РЕАЛИЗАЦИИ ПРОГРАММЫ**

#### **Техническое оснащение:**

В светлом и просторном помещении должна быть правильная организация рабочего места и наличие всех необходимых инструментов, что является существенной составляющей успеха.

- помещение (кабинет) не менее 20 кв. м.;
- качественное электроосвещение;
- $\blacksquare$  столы и стулья не менее 10 шт.;
- шкафы, стенды для образцов и наглядных пособий;
- **•** компьютеры 10 шт.;
- проектор для демонстрации мультимедийных материалов и тематических презентаций.

#### **Дидактические и методические материалы:**

- Наглядные пособия готовые работы, позволяющие продемонстрировать обучаемым варианты выполнения;
- Тематические презентации;
- Методические указания о последовательности выполнения отдельных элементов.

#### **Перечень рекомендуемых учебных изданий, интернет – ресурсов, дополнительной литературы**

#### **Основная литература**

- 1. Горяева Н.А., Островская О.В. Декоративно прикладное искусство в жизни человека – М., Просвещение, 2020.
- 2. Долматов В.П. Начала информатики М., Просвещение, 1989.
- 3. Ефимова О.. Морозов В. Практикум по компьютерной технологии М., 1989.
- 4. Жегалова С.К. Русская народная живопись М., 1984.
- 5. Кулебякин Г.И. Рисунок и основа композиции М., Просвещение, 1978.
- 6. Лепский В.Е., Лепская Н.А. Компьютер в художественном образовании М., 1993.
- 7. Максимов Ю.В. У истоков мастерства М., 1983.
- 8. Народное искусство в воспитании детей/ под редакцией Комаровой Т.С. М., 1997.
- 9. Неменская Л.А. Изобразительное искусство. Искусство в жизни человека М.: Просвещение, 2009.
- 10.Стасевич В.Н. Искусство портрета: Пособие для учителей. М.: Просвещение, 1972.
- 11. Хаселир Р., Фаненштих Л. Word для Windows М., 1994.
- 12.Шафрин Ю. Основы компьютерной технологии М., 1994.
- 13.Шорохов Е.В. Основы композиции: Учебное пособие. М.: Просвещение, 1979.

#### **Дополнительный список**

- 1. Величко Н. Русская роспись. Техника, приёмы, изделия. Энциклопедия. М.: АСТ-пресс, 2007.
- 2. Вицер В. Живописная грамота. Основы пейзажа. С-Пб.: Изд. Питер-Пресс, 2007.
- 3. Гер Акопян А.К. Узор за узором М., 1998.
- 4. Дедуник В.П. Орнамент М., Просвещение, 1986
- 5. Мураховский В.И. Компьютерная графика: Популярная энциклопедия. М.: АСТ, 2002.
- 6. Максимов О. Полный курс рисования. М.: Астрель, 2008
- 7. Максимов О. Техники изобразительного искусства. М.: Астрель, 2007
- 8. Рейнбоу В. Компьютерная графика. Энциклопедия. СПб., 2003.

#### **Интернет - ресурсы**

- 1. <http://project68.narod.ru/Integ/1/681/pages/b3.htm>
- 2. [http://fb.ru/article/190005/kompyuternaya-grafika-chto-takoe-vidyi](http://fb.ru/article/190005/kompyuternaya-grafika-chto-takoe-vidyi-kompyuternoy-grafiki)[kompyuternoy-grafiki](http://fb.ru/article/190005/kompyuternaya-grafika-chto-takoe-vidyi-kompyuternoy-grafiki)
- 3. <http://www.liveinternet.ru/users/2384045/post127941936/>
- 4. [http://andriaka.ru/study/masterclass.](http://andriaka.ru/study/masterclass)
- 5. <http://www.tretyakovgallery.ru/>
- 6. <http://poster.by/category/2404>
- 7. [http://alldayplus.ru/design\\_art\\_photo/culture/1495-vse-kartiny-ermitazha](http://alldayplus.ru/design_art_photo/culture/1495-vse-kartiny-ermitazha-polnaya-onlayn-kollekciya-zhivopisi.html)[polnaya-onlayn-kollekciya-zhivopisi.html](http://alldayplus.ru/design_art_photo/culture/1495-vse-kartiny-ermitazha-polnaya-onlayn-kollekciya-zhivopisi.html)
- 8. <http://smallbay.narod.ru/grafica.html>
- 9. <http://www.arts-museum.ru/collections/sculpture/>
- 10. <http://sculpture.artyx.ru/>